# DCS800 Demo Unit

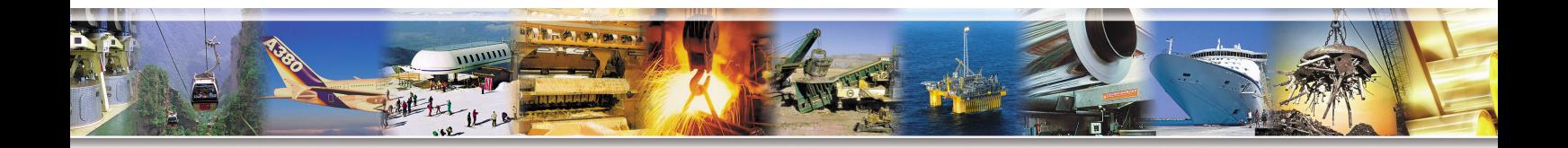

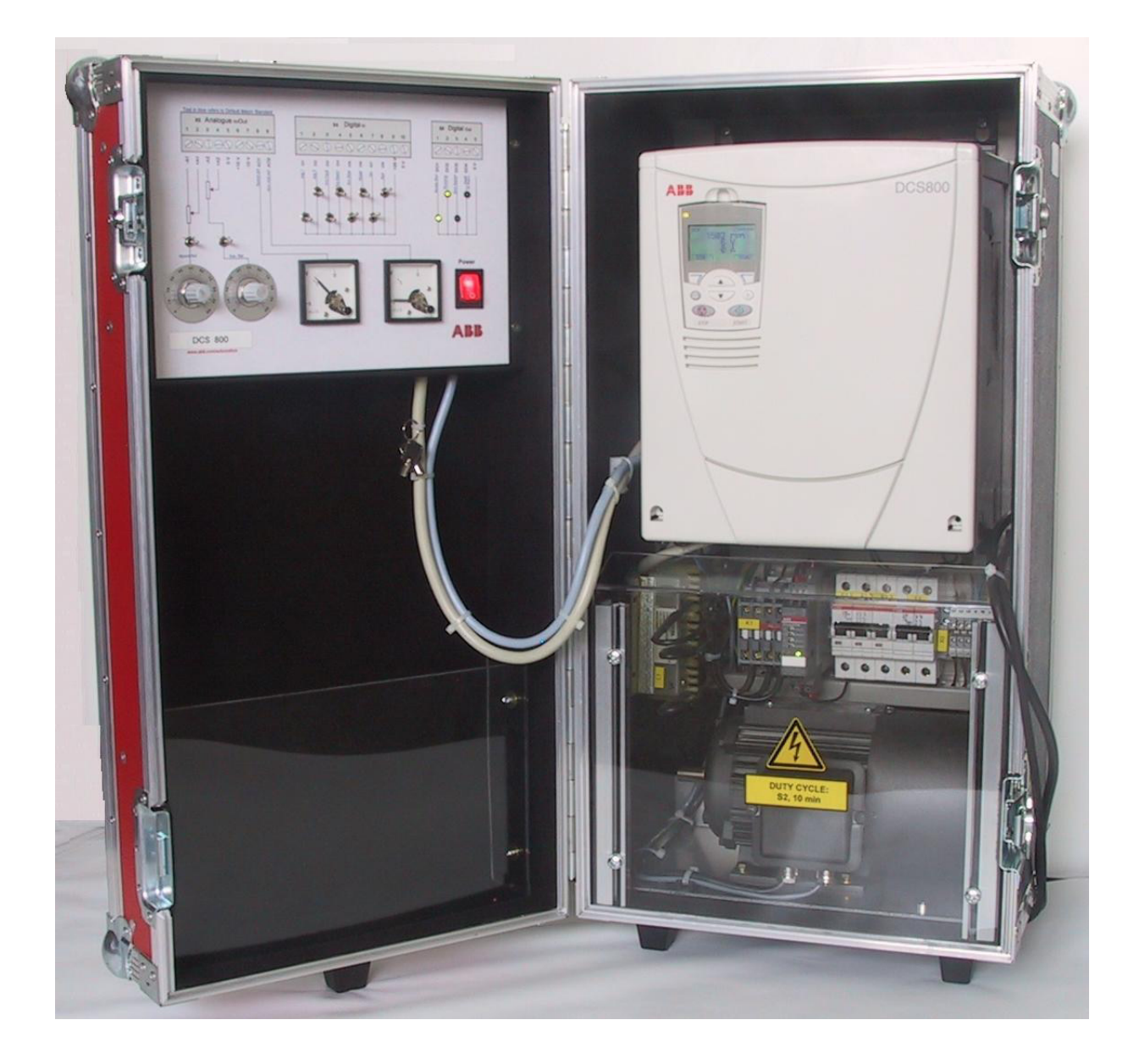

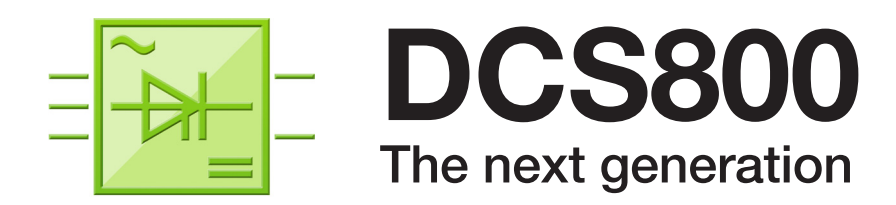

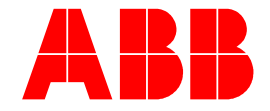

# Commissioning instructions using DriveWindow or DriveWindow Light

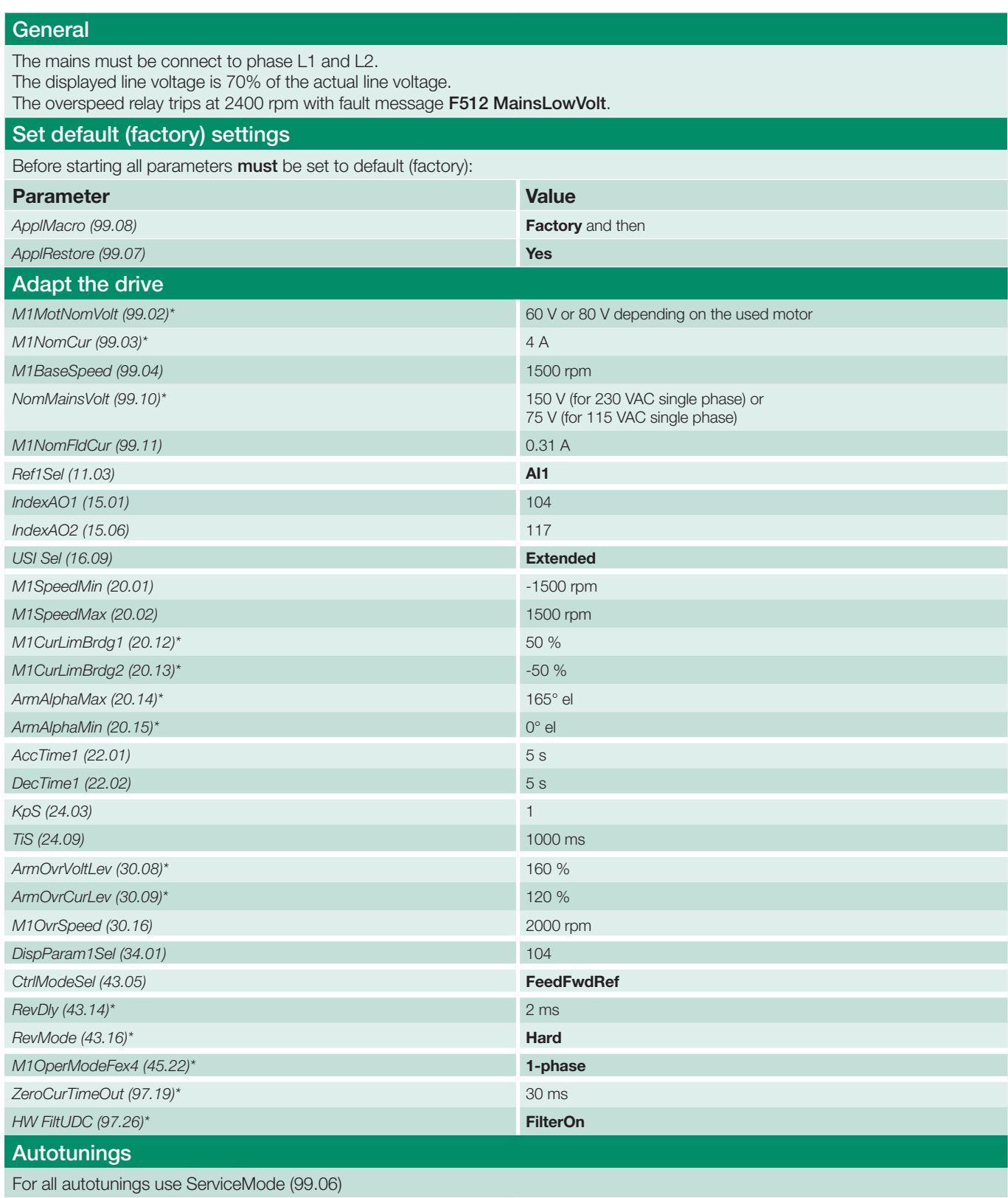

\* this setting is required for a single-phase demo unit.

# Commissioning instructions using DriveWindow Light and Startup Assistant

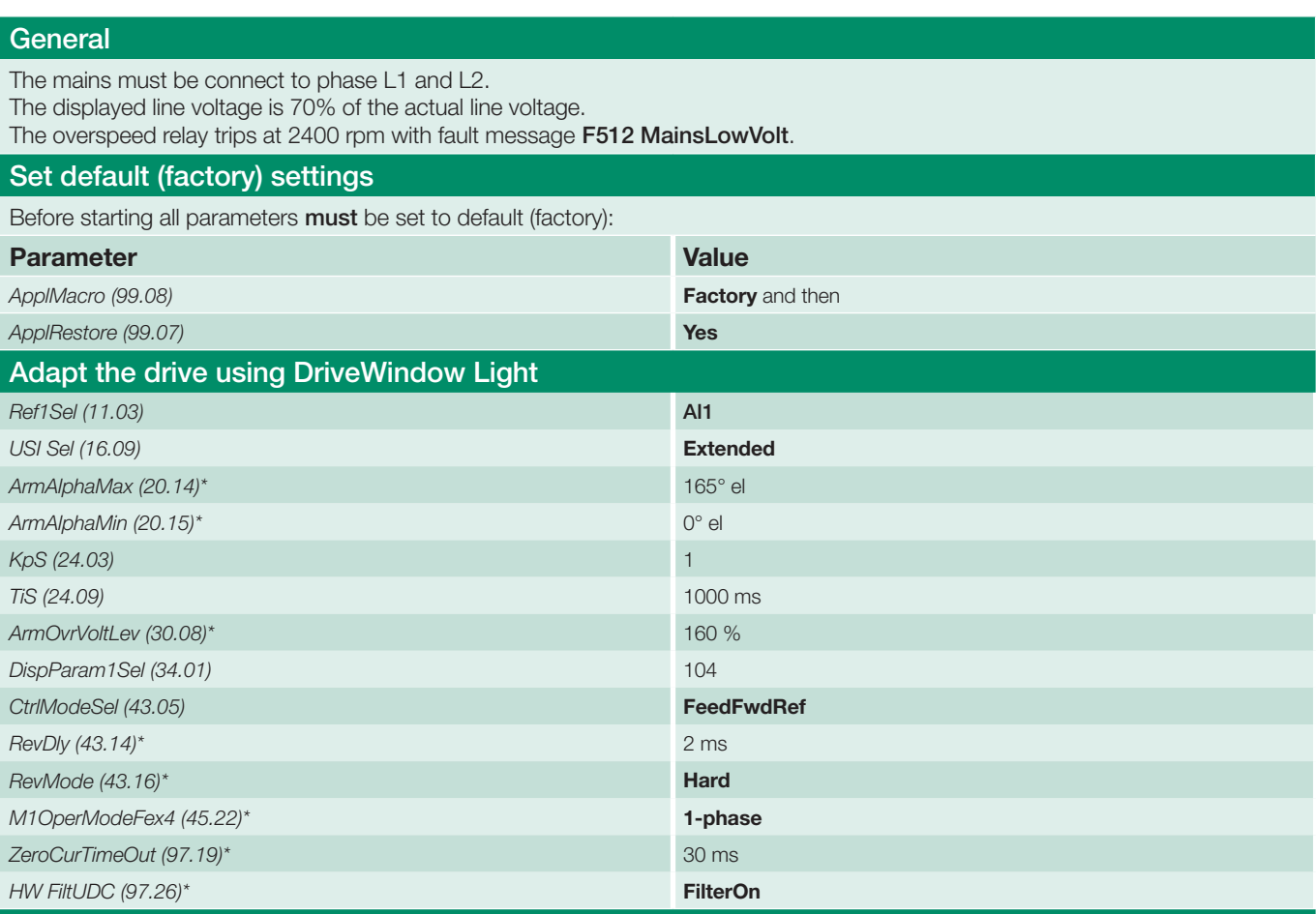

### Continue adapting the drive using the Startup Assistant

Start the Startup Assistant by pressing the *Wizard* button in DriveWindow Light.

### Assistant menu

Press the *Start* button to run the basic assistants.

#### 1. Name plate data

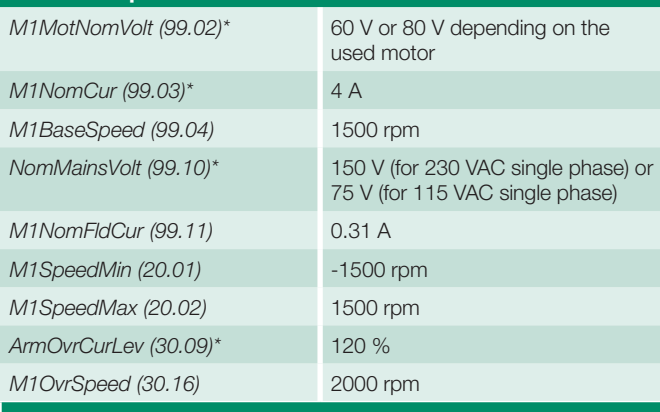

#### 2. Macro assistant

Press the *Advanced* and *Edit parameters* buttons to change the I/O settings.

### AO settings

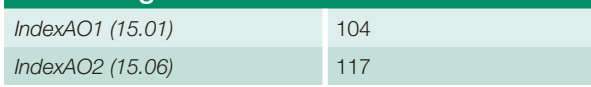

\* this setting is required for a single-phase demo unit. in *Changed parameters*.

### 3. Autotuning field current controller

Press the *Start* button, the results of the tuning will be shown in *Changed parameters*.

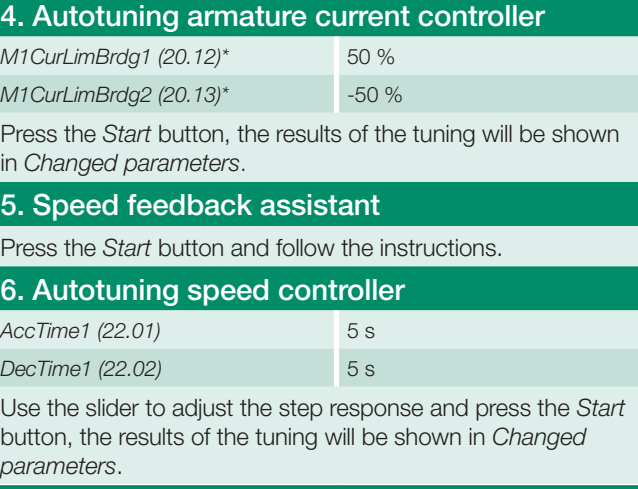

#### 7. Field weakening assistant

Press the *Start* button, the results of the tuning will be shown

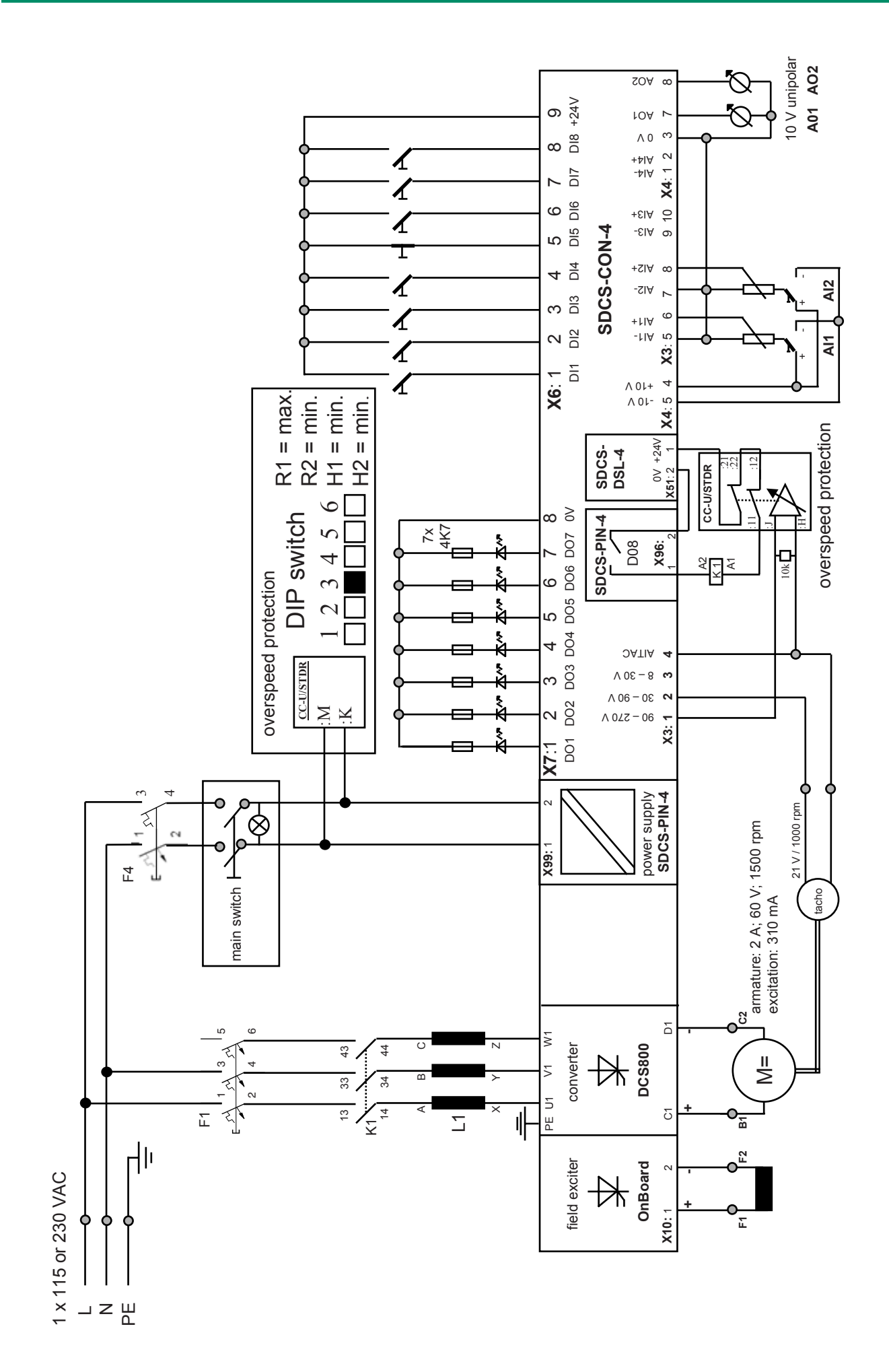

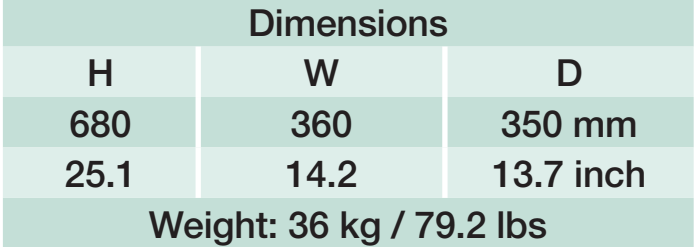

# DCS800 family

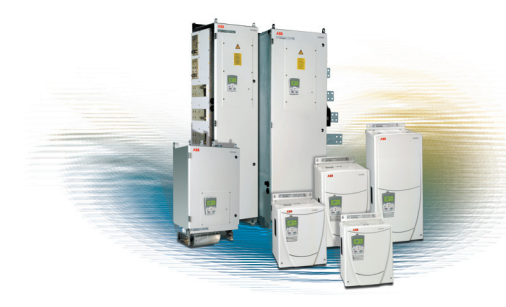

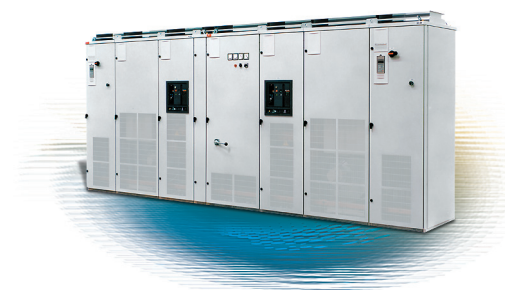

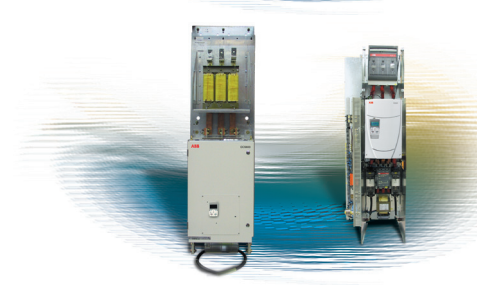

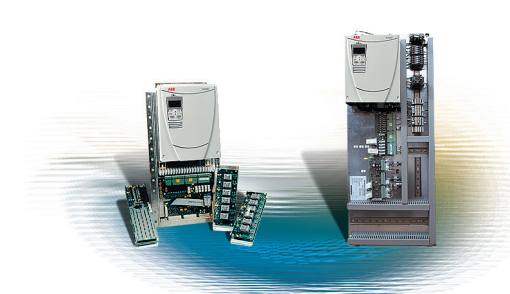

# **DCS800-S Modules**

The versatile drive for any application

20 ... 5,200 A<sub>DC</sub><br>0 ... 1,160 V<sub>pc</sub> 0 … 1,160  $V_{DC}$ <br>230 … 1,000  $V_{DC}$ 1,000  $V_{AC}$ IP00

#### **DCS800-A Enclosed Converters** Complete drive solutions

20 … 20,000 A<sub>DC</sub><br>0 … 1,500 V<sub>pc</sub> 0 …  $1,500 V_{DC}$ <br>230 …  $1,200 V_{DC}$ 1,200  $V_{AC}$ IP21 – IP54

## **DCS800-E Series**

Pre-assembled drive-kits

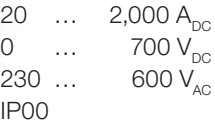

 $\overline{1}$ 

### **DCS800-R Rebuild Kit**

Digital control-kit for existing powerstacks

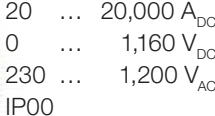

- Compact
- $\blacksquare$  Highest power ability
- simple operation
- Comfortable assistants, e.g. for commissioning or fault tracing
- $\blacksquare$  Scalable to all applications
- $\blacksquare$  Free programmable by means of integrated IEC61131-PLC
- n Individually adaptable to customer requirements
- User-defined accessories like external PLC or automation systems can be included
- High power solutions in 6- und 12-pulse up to 20,000 A, 1,500 V
- n In accordance to usual standards
- Individually factory load tested
- Detailed documentation
- DCS800 Module with all necessary accessories mounted and fully cabled on a panel
- very fast installation and commissioning
- Squeezes shut-down-times in revamp projects to a minimum
- $\blacksquare$  Fits into Rittal cabinets
- Compact Version up to 450 A and Vario Version up to 2,000 A
- $\blacksquare$  Proven long life components are re-used, such as power stacks, (main) contactors, cabinets and cabling / busbars, cooling systems
- $\blacksquare$  Use of up-to-date communication facilities
- $\blacksquare$  Increase of production and quality
- Very cost-effective solution
- Open Rebuild Kits for nearly all existing DC-drives
- $\blacksquare$  tailor-made solutions for...
	- BBC PxD BBC SZxD
	- $\blacksquare$  ASEA Tyrak  $\blacksquare$  other manufacturers

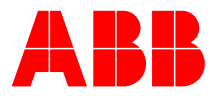

#### **ABB Automation Products** Wallstadter Straße 59

68526 Ladenburg • GERMANY

Phone +49(0)6203-71-0 Fax +49(0)6203-71-7609 www.abb.com/motors&drives dc-drives@de.abb.com